## **TIP SHEET**

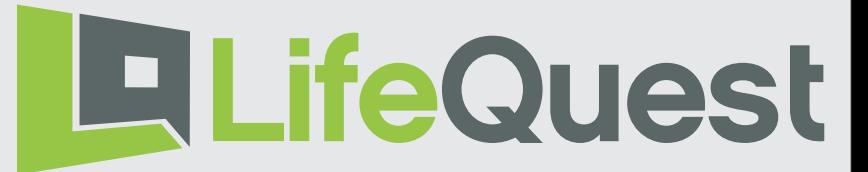

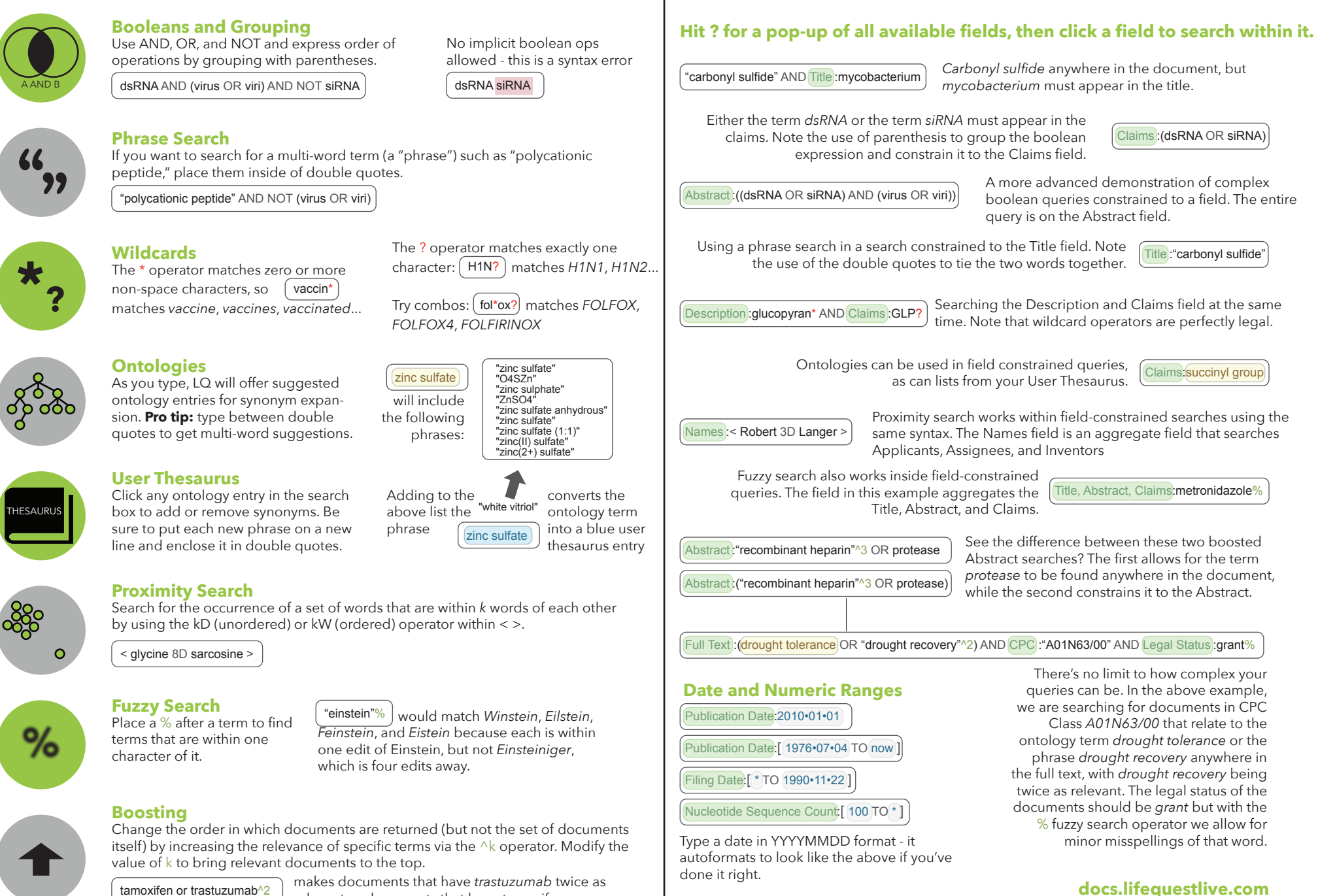

relevant as documents that have *tamoxifen*.

**docs.lifequestlive.com**